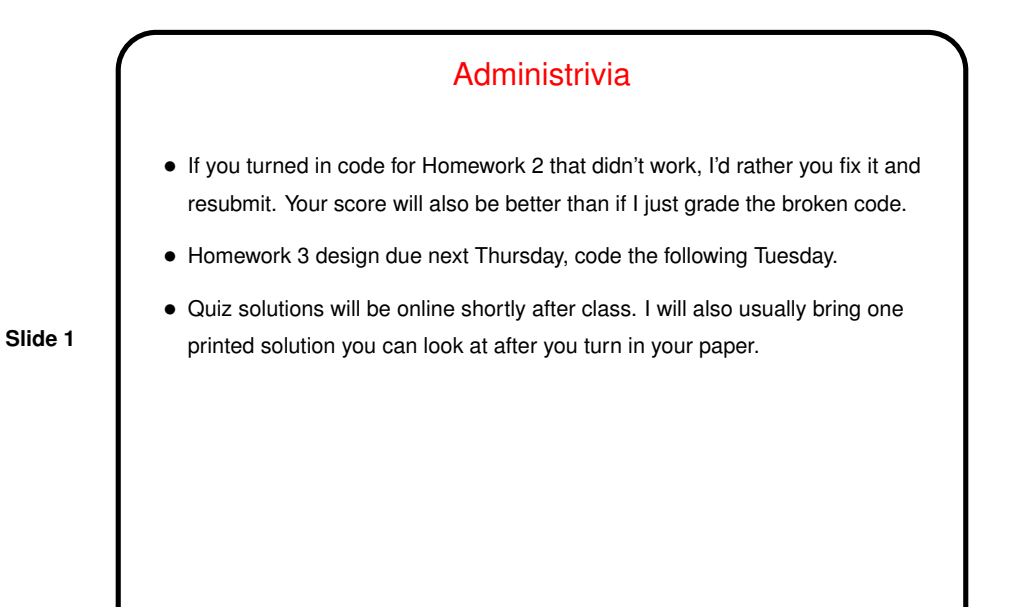

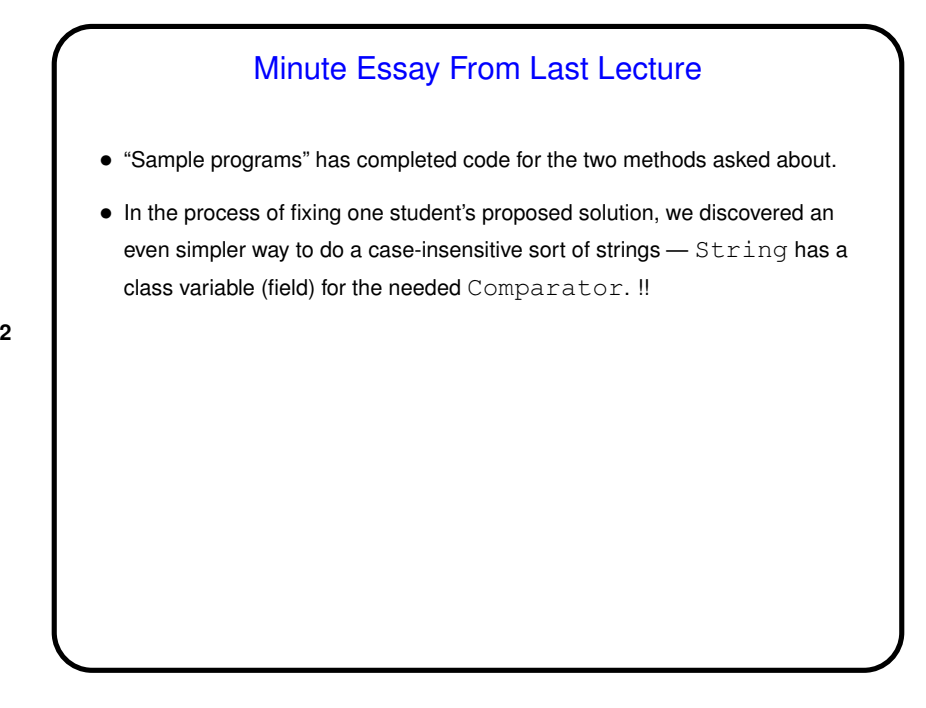

## Quote of the Day/Week/?

• "As soon as we started programming, we found to our surprise that it wasn't as easy to get programs right as we had thought. Debugging had to be discovered. I can remember the exact instant when I realized that a large part of my life from then on was going to be spent finding mistakes in my own programs." (Maurice Wilkes: 1948)

**Slide 3**

(Wilkes was a key figure in the early days of computing.)

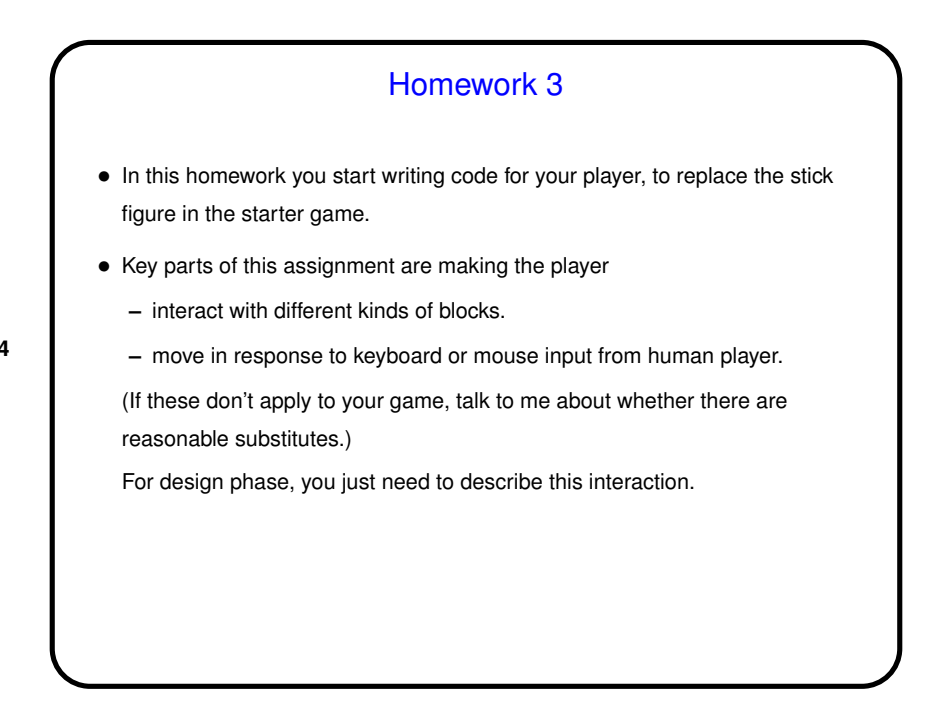

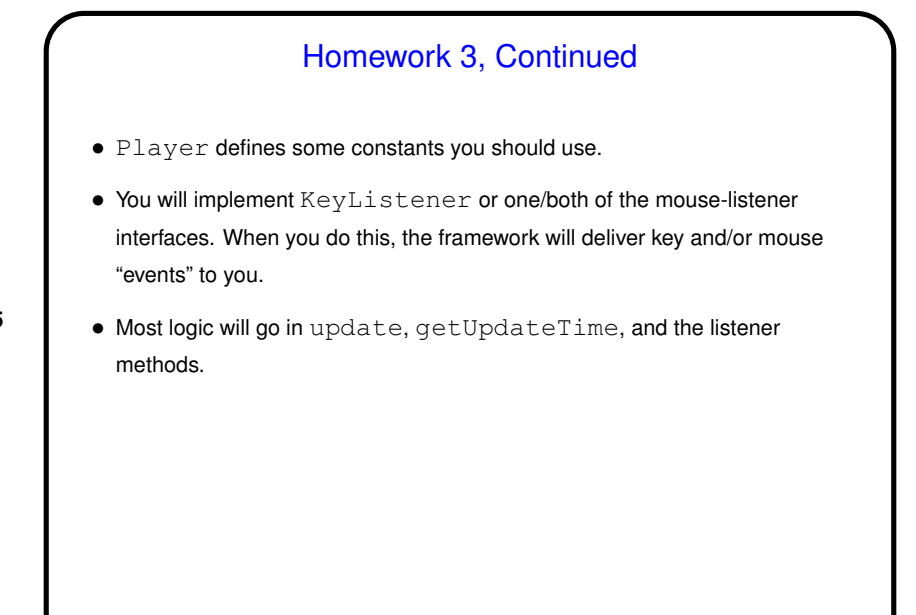

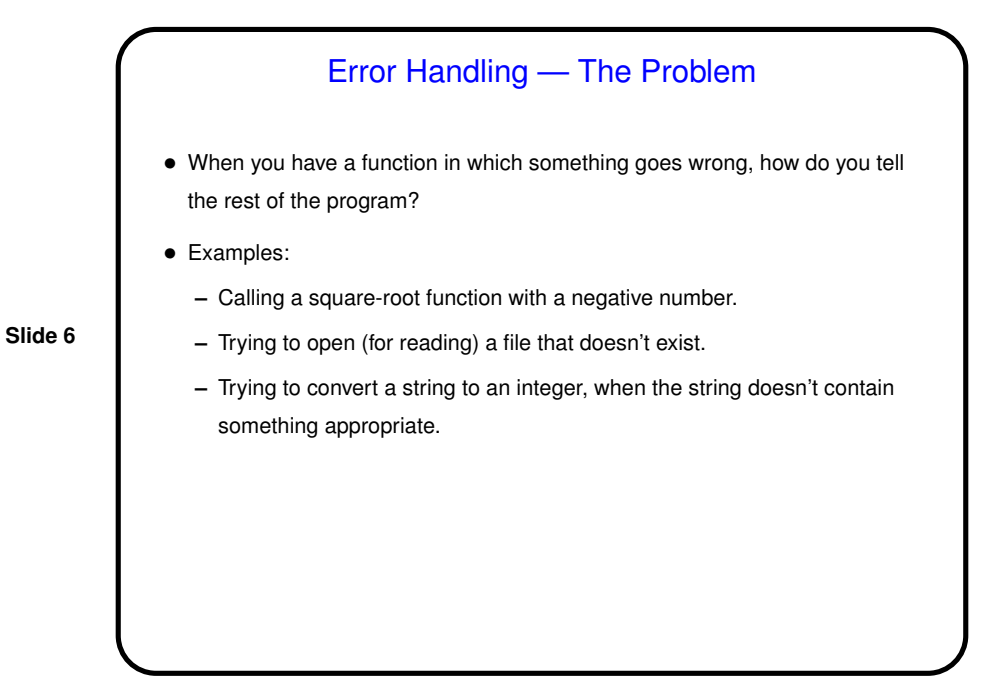

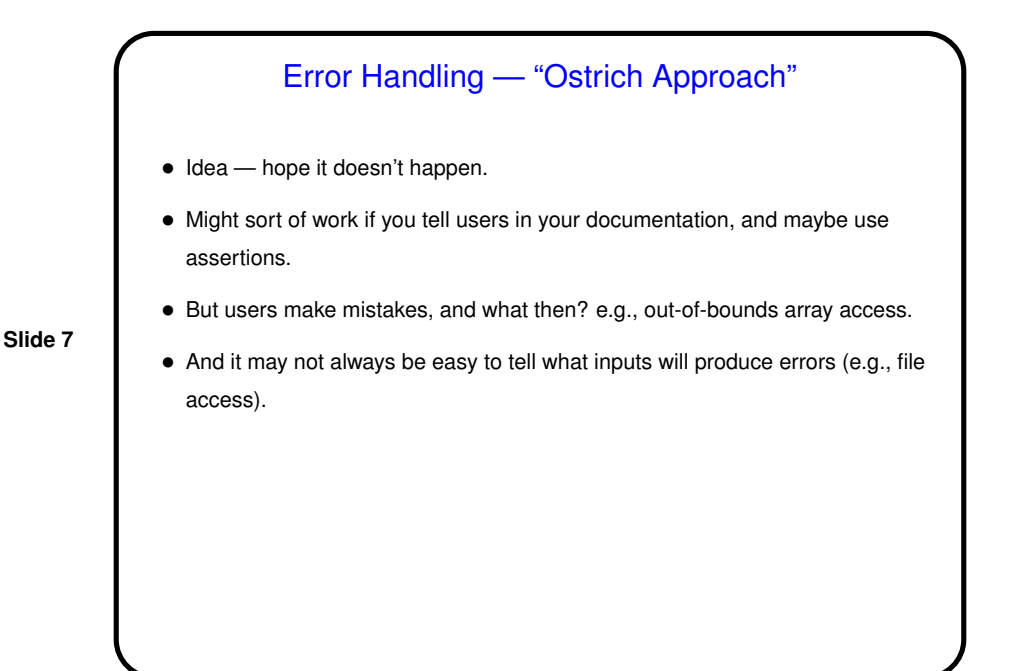

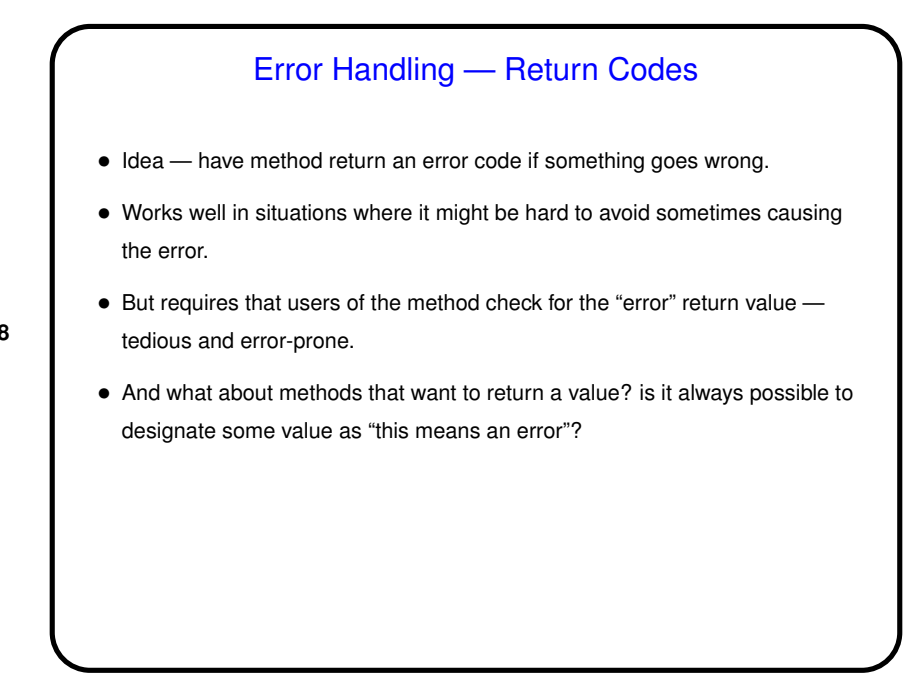

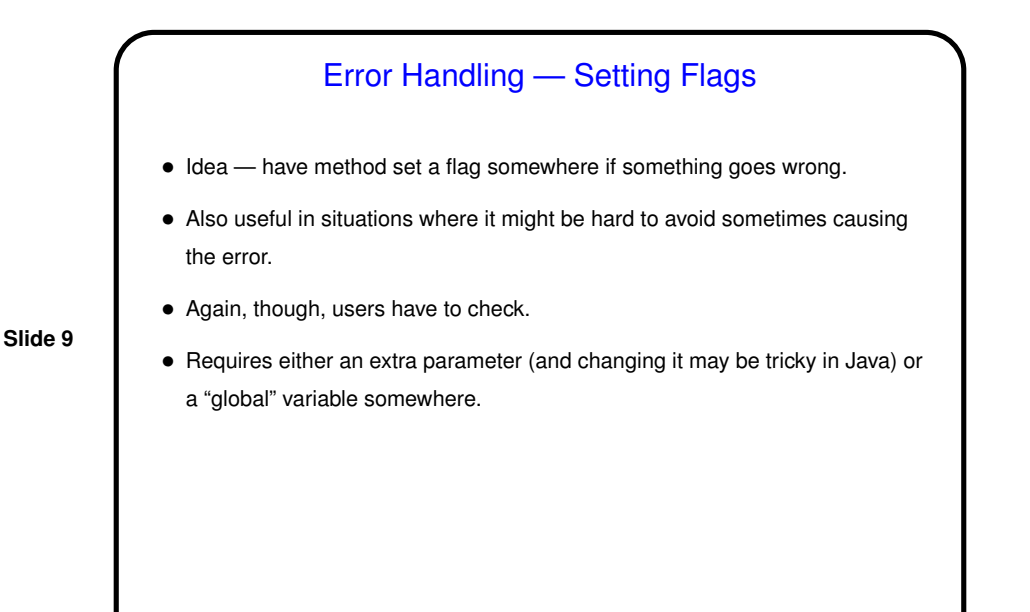

**Slide 10** Error Handling — Exceptions • Idea — when something goes wrong, "throw an exception". What then? • Aside — as program runs, we can think of it keeping <sup>a</sup> stack of nested method calls ("push" when we call a method, "pop" when one returns). • When an exception is thrown, runtime system works its way up this stack until it finds something to "catch" the exception. If it never finds anything, it terminates the program (actually the thread). • Mostly this is what Java library classes use to indicate errors - but some use return codes, so read documentation carefully.

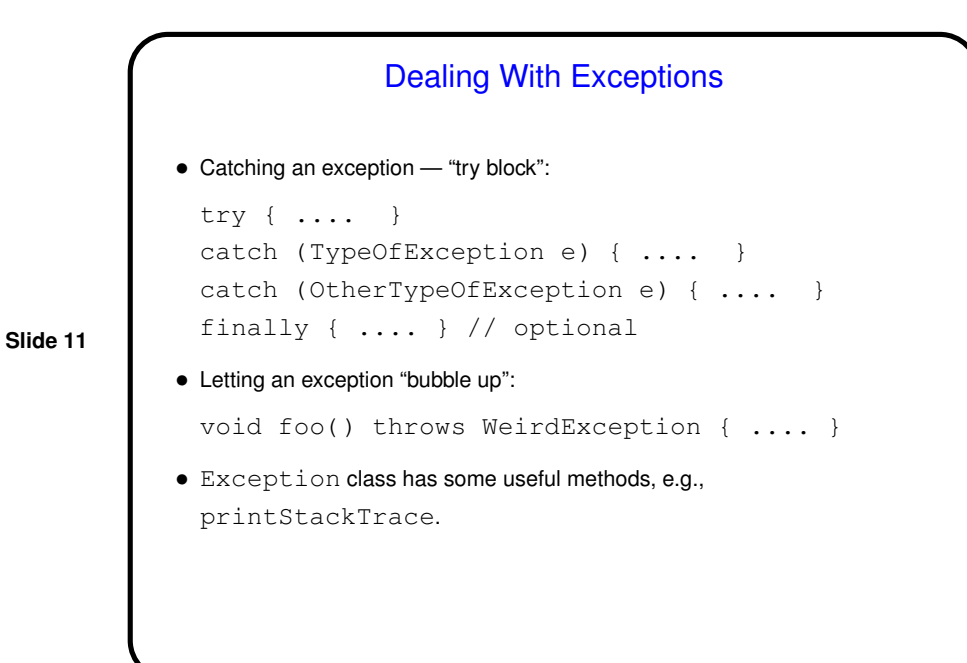

## **Slide 12** Checked Versus Unchecked Exceptions • "Checked exceptions" — ones that sensible programs are supposed to do something about (e.g., file not found). Must either catch these, or declare that your method lets them bubble up (and then callers must do likewise). • "Unchecked exceptions" — ones for which maybe the reasonable thing to do is to just let the program crash. Can catch these, or let them bubble up (with or without declaration), possibly eventually crashing the program.

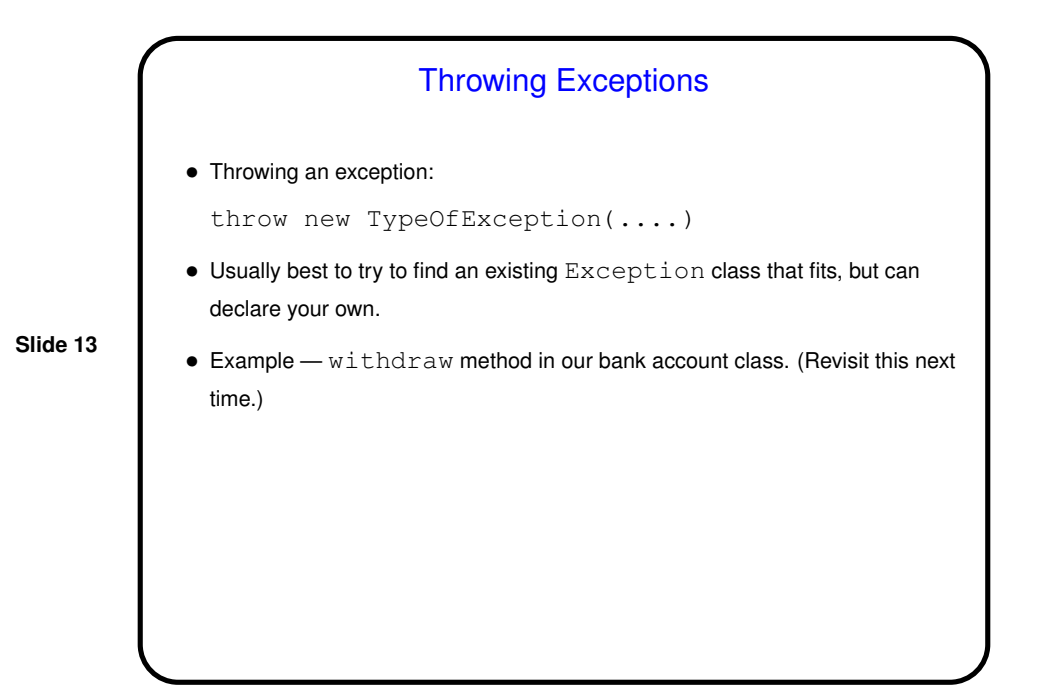

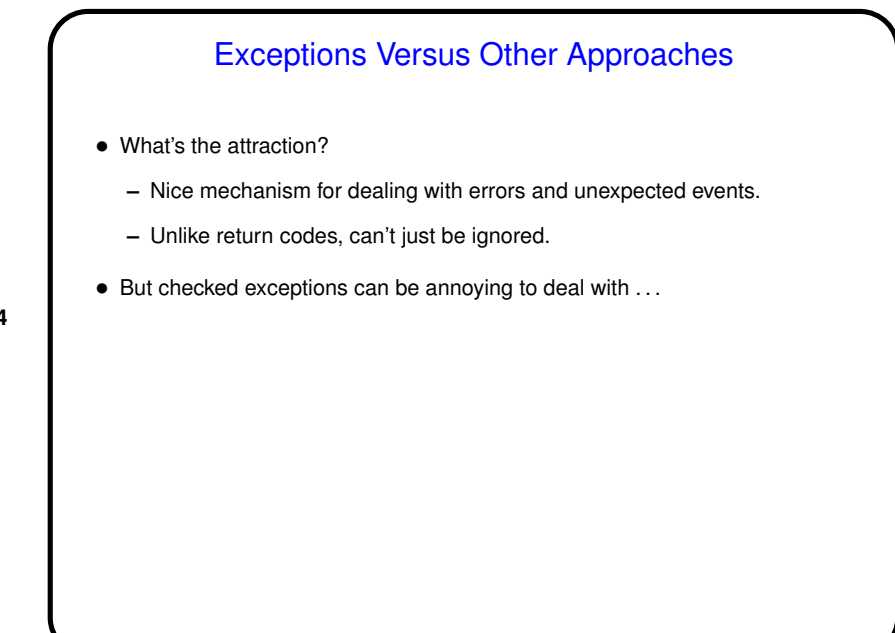

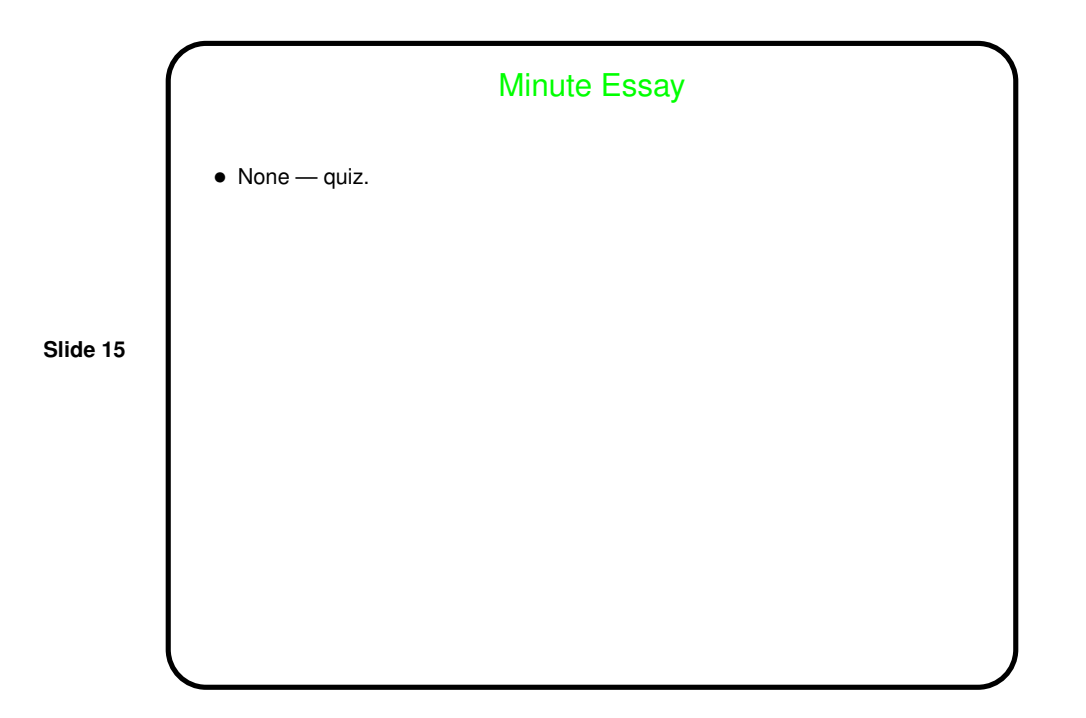